# **EINBINDUNG DER BAUPHYSIKALISCHEN FACHBEREICHE SCHALL-, FEUCHTE- UND BRANDSCHUTZ IN DEN BIM-PLANUNGSPROZESS**

S. Wieder<sup>1</sup>, M. Gratzl<sup>2</sup> und T. Reiter<sup>3</sup> 1 Ingenieurbüro Zauner, 5020 Salzburg, Österreich 2 Ingenieurbüro Gratzl, 4715 Traufkirchen, Österreich <sup>3</sup>FH Salzburg, Studiengang Smart Building, 5431 Kuchl, Österreich

# KURZFASSUNG

Durch die interdisziplinäre Abwicklung und die Digitalisierung des Planungsprozesses in Folge der Einführung von Building Information Modelling (BIM) entstehen wesentliche Änderungen bei der Einbindung von Fachplanern in der alltäglichen Planungstätigkeit. Darum beschäftigt sich die vorliegende Untersuchung mit dem Status-Quo der Nutzung von BIM-Daten im Bauphysik-Planungsprozess mit Fokus auf die Fachbereiche Schall-, Feuchte und Brandschutz. Ein wichtiger Punkt ist hier die Datenübergabe und die dazu verwendeten Softwareprogramme. Um die Einbindung zu gewährleisten, müssen zuerst die erforderlichen Untersuchungen der fachspezifischen Bereiche definiert und in die jeweiligen Planungsphasen eingeteilt werden. Anschließend wird ein unabhängiges Austauschformat benötigt um die Informationen auch in das Modell einbinden zu können. Dieser Vorgang wird in dieser Arbeit anhand des BCF-Formates beschrieben.

# ABSTRACT

The interdisciplinary handling and digitalisation of the planning process as a result of the introduction of Building Information Modelling (BIM) has led to significant changes in the integration of professional planners in their daily planning activities. Therefore, the present study deals with the status quo of the use of BIM data in the building physics planning process. An important point here is the transfer of data and the software programs used for this exchange. In order to ensure integration, the necessary investigations of the specific fields must first be defined and divided into the respective planning phases. Then an independent exchange format is needed to be able to integrate the information into the model. This process is described in this paper by using the BCF format.

## EINLEITUNG

Aufgrund der zunehmenden Digitalisierung in vielen Bereichen der Wirtschaft spielt auch die Vernetzung der digitalen Daten in der Baubranche eine immer<br>größere Rolle. Bei vielen fachspezifischen Rolle. Bei vielen fachspezifischen Projektbeteiligten wird Building Information Modeling (BIM) bereits in der Praxis angewendet.

Mittlerweile werden geometrische und alphanumerische Informationen in einer projektspezifischen Datenbank abgelegt, auf die alle Planungsbeteiligten zugreifen und auch Änderungen darin veranlassen können. Dabei ist es von zentraler Bedeutung, einerseits Zugriff auf die für die eigene Planung relevanten Informationen zu erlangen und andererseits eine klare definierte Einbindung der eigenen Leistungen in den übergeordneten Planungsprozess zu gewährleisten.

Diese Punkte spielen für den Fachbereich der Bauphysik eine große Rolle. Für die bauphysikalischen Untersuchungen müssen relevante Informationen aus dem IFC-Modell verfügbar sein, ebenfalls müssen die Einbindemöglichkeiten in den Planungsprozess definiert und die Schnittstellen eindeutig festgelegt sein. Momentan wird der Fachbereich Bauphysik nur nachrangig in den BIM-Prozess integriert, ein aktiver Datenaustausch wird üblicherweise nur für thermische Gebäudesimulation angewendet. Jedoch weisen bauphysikalische Untersuchungen ein breites Spektrum an relevanten Output-Dateien im Planungsprozess auf. Für diese Informationen, sofern sie für den weiteren Prozess relevant sind und nicht nur als Nachweis dienen, gibt es bis jetzt nur geringe Einbindemöglichkeiten. Diese Arbeit beschäftigt sich aufgrund dieser Hindernisse mit Möglichkeiten zur Einbindung von bauphysikalischen Untersuchungen.

Für einige Fachbereiche der Bauphysik, beispielsweise die thermische Gebäudesimulation, sind bereits Einbindemöglichkeiten vorhanden und durch eine große Auswahl an Literatur beschrieben (O. Oduyemi & M. Okoroh, 2016) (R. Maskil-Leitan & I. Reychav, 2018). Ein reibungsloser und automatisierter Einbindeprozess ist dadurch jedoch im Planungsalltag nicht gegeben. Fachbereiche wie Schall-, Feuchte- und Brandschutz werden bisweilen nur sehr selten in den BIM-Planungsprozess eingebunden. Ziel dieses Artikels ist das Aufzeigen von Möglichkeiten der Einbindung von bauphysikalischen Untersuchungen der Fachbereiche Schall-, Feuchte- und Brandschutz. Die Ergebnisse dieser Arbeit sollen darstellen, zu welchen Zeitpunkt welche bauphysikalischen Untersuchungen eingebunden werden und der jeweilige

Detaillierungsgrad wird dabei definiert. Ebenfalls wird bei einem dokumentierten Einbindevorgang aufgezeigt, ob zwischen unterschiedlichen Softwareprogrammen Übermittlungsfehler aufgrund der Schnittstellen auftreten.

# HINTERGRUND

Durch den aktuellen Planungsprozess entstehen viele Fehlerquellen, die auch zu schwerwiegenden Problemen führen können. Das manuelle Prüfen der Planunterlagen stellt aufgrund der Vielzahl von Fachplanern und dementsprechend auch unterschiedlichen Plänen eine große Herausforderung dar. Änderungen in den Planungsphasen werden meist nur durch eine Notiz gekennzeichnet, der Plan jedoch nicht abgeändert. Somit wird die Änderung nicht an alle Beteiligten weitergeleitet und zur Kenntnis genommen. (Borrmann et al., 2015)

Hier kommt das Building Information Modeling (BIM) ins Spiel. Um eine Zusammenarbeit mit allen Planungsbeteiligten zu ermöglichen, wird ein unabhängiges Austauschformat für die Übermittlung der Informationen benötigt. Das am häufigsten angewendete offene Datenformat für eine Übertragung mit unterschiedlichen Softwareprogrammen ist das *Industry Foundation Classes (IFC).* Dieses wurde von der internationalen Organisation buildingSMART entwickelt und findet weltweite Anwendung. (A. Niedermaier & R. Bäck, 2018)

## **Fachbereich Bauphysik**

Im aktuellen Prozess der Bauphysik werden vor allem Nachweise und Zertifizierungen erbracht, ein 3D-Gebäudemodell ist nur bedingt notwendig. Falls Nachweise nicht erfüllt werden, wird mit dem zuständigen Projektbeteiligten über die vorzunehmenden Änderungen Rücksprache gehalten. (Zanotto, 2016)

Ein wesentliches Problem für die Nutzung eines BIM-Modells ist der aktuell linear verlaufende Planungsprozess in der Bauphysik. Änderungen während des Planungsprozesses werden immer neu importiert oder manuell eingegeben. In einzelnen Fällen ist dieser Austausch hinsichltich der BEM bereits gut beschrieben , jedoch sind dies meist Demonstrationsanwendungen von Softwareanbietern, Forschungsprojekte oder Musterlösungen von BIM-Experten.

Da die Fachbereiche der Bauphysik sehr umfassend sind, werden nachfolgend einige davon näher beschrieben und die derzeit angewendeten Einbindungen erläutert.

### **Thermische Gebäudesimulation**

Durch den hohen Aufwand der geometrischen Modellierung im 3D-Modell als Grundlage einer thermischen Gebäudesimulation ist hier ein großes Bestreben vorhanden, die im BIM-Modell bereits vorhandenen Daten so gut wie möglich zu nutzen. Durch diese Wechselwirkung von BIM und Gebäudesimulation (BEM = buidling energy modeling) beschäftigen sich die Wissenschaft bereits seit vielen Jahren mit der Einbindung von BIM-Daten in BEM-Modelle.

Chen et al. (2018) beschreiben die generellen Möglichkeiten für den Datenaustausch zwischen BIM- und BEM-Modellen. Dabei haben sich zwei Austauschformate bewährt, das Green Buidling XML Schema (gbXML) und das Industry Foundation Classes (IFC). Beide Formate unterstützen verschiedene Softwareprogramme wie Revit, Bentley, ArchiCAD und Simulationsprogramme. (Chen et al., 2018 )

Einen Vergleich der Formate gmXML und IFC zeigt das Paper von Ivanova et al. (2015) auf. Es werden zwei Programme, Autodesk Revit und Graphisoft ArchiCAD als Modellierungsprogramm gewählt. Beide Programme exportieren jeweils eine IFC- und gmXML-Datei für den anschließenden Import als IDF-Datei (3D-CAD-Austauschformat) in das Simulationsprogramm EnergyPlus. Die Vorgänge werden anschließend verglichen und auf die Korrektheit überprüft. Bei der Untersuchung stellt sich klar heraus, dass die Genauigkeit beim Erstellen des Gebäudemodells stark den Übertragungsprozess zwischen den Softwareprogrammen beeinflusst. Für einen Austausch mit einer IFC-Datei ist wichtig, dass die Informationen im BIM-Modell nach der IDM-Struktur (Information Delivery Manual, Struktur der Arbeitsprozesse) ausgerichtet sind. Ebenfalls wird für einen optimalen Workflow zwischen BIM und BEM ein Fachwissen der Anwender vorausgesetzt. (Ivanova et al., 2015)

W.Joeng et al. (2014) beschreiben einen automatisierten Einbindeprozess von BIM zu BEM mithilfe des buildingSMART-Standards Model View Definition (MVD). Es wird dabei eine nahtlose Modellübersetzung von Geometrie und Materialien ermöglicht. Die erstellte MVD besteht aus einem festgelegten Koordinationsmodell und einem definierten Klassenstruktur (W. Joeng et al., 2014)

### **Schall-, Feuchte- und Brandschutz**

In den Fachbereichen Schall-, Feuchte- und Brandschutz gelten als Standard-Outputs Nachweise und Berechnungen. Um diese in das BIM-Modell einzubinden, kann das unabhängige BIM Collaboration Format (BCF) von der Organisation buildingSMART verwendet werden. Diese Format ermöglicht einen einfachen Datenaustausch zwischen verschiedenen Softwareprodukten basierend auf dem IFC-Format.

### **BIM Collaboration Format**

Bis 2010 standen viele BIM-Anwender vor dem Problem, wie Änderungen und auftretende Fragestellungen in einem Modell, für alle sichtbar dargestellt und untereinander kommuniziert werden können. Bei Veränderungen wurden bis dahin die Modelle untereinander ausgetauscht und die Neuerungen mussten durch Vergleich der Modellversionen herausgefiltert werden – eine sehr zeitintensive Arbeit. Die Softwarehersteller Solibri und Tekla erkannten das Problem und begannen, ein offenes unabhängiges Dateiformat zu entwickeln. Die Idee und Entwicklung wurde dann von der Organisation buildingSMART übernommen und weiterentwickelt. (A. Niedermaier & R. Bäck, 2018)

Die jeweiligen Fachplaner können mittels BCF Anmerkungen und Änderungsvorschläge in ein einheitliches Koordinationsmodell einbinden. Das Format tauscht nicht das Modell selbst aus, sondern nur bestimmte Informationen dazu. Die Datei besteht nur aus codierten Nachrichten und minimiert somit die Datenmenge um ein Vielfaches.

Die BCF-Datei selbst ist ein ZIP-File (\*.bzfzip) und besteht aus den Komponenten:

- markup.bcf Datei mit textlichen Inhalt
- viewpoint.bcf Visualisierungsinformationen
- $\bullet$  snapshot.png Screenshot

In der Datei mit dem textlichen Inhalt wird die Priorität festgelegt, dort kann zwischen comment, issue, request oder solution gewählt werden. Ebenfalls wird der Status (open, in progress, closed, reopend) der Datei festgelegt. In den Visualisierungsinformationen wird der Verweis im Gebäudemodell auf das zugehörige Objekt hinterlegt. Mit einem hinterlegten IFC-ID wird allen Projektbeteiligten aufgezeigt um welches Objekt es sich handelt und dadurch werden Missverständnisse minimiert. Zu jeder koordinatenhinterlegten Modellansicht ist zusätzlich ein Screenshot hinterlegt, der die genau abgespeicherten Darstellungen wiedergibt. Diesen Screenshot können auch Beteiligte ohne eine BCF-kompatible Software erhalten und die darin visuellen Informationen und die Lage des Objektes im Modell einsehen. (A. Niedermaier & R. Bäck, 2018)

Die BCF-Datei selbst kann als Ergebnis, um Kollisionen darzustellen, einer IFC-Modellüberprüfung oder auch durch einen Projektbeteiligten als Aufgabe oder Problem erstellt werden. Diese erzeugten Aufgaben können über Online-Plattformen wie zum Beispiel BIMCollab ausgetauscht werden. (BIMCollab, 2020)

## METHODIK

Um eine Einbindung von bauphysikalischen Untersuchungen in den BIM-Prozess zu ermöglichen, ist es erforderlich, die verschiedenen Fachbereiche der Bauphysik auf die verfügbaren Softwareprogramme und deren Funktion hinsichtlich des BIM-Modellimports zu untersuchen. Die jeweiligen Programme werden in der Tabelle 1 dargestellt.

Bereits eine große Menge erforderliche Informationen für bauphysikalische Untersuchungen sind in der IFC-Struktur angelegt. Eine strukturierte Einbindung in den BIM-Prozess ist theoretisch zum jetzigen Zeitpunkt gut möglich. Beeinträchtigt wird dies jedoch durch die praktischen Einschränkungen vom Detaillierungsgrad, der Modellkoordination, der Zuständigkeiten, der Software-Einschränkung und der Fachkenntnisse bei Bauphysikern. Darum wird in der Untersuchung auch die erforderliche Datenstruktur behandelt.

Der nächste Schritt ist die Einteilung der bauphysikalischen Untersuchungen in die jeweiligen Planungsphasen und das Festlegen des geforderten Detaillierungsgrades. Es wurde eine Abhängigkeitsmatrix erstellt, die den Bereich Schallschutz näher beschreibt. Dabei werden die benötigten Informationen für die Untersuchung als Input definiert und die Ergebnisse als Output festgelegt. Die angewendeten Planungsphasen werden an das Leistungsmodell Bauphysik angelehnt und gehen von der Grundlagenermittlung bis zur Bauausführung. Somit kann in einem BIM-Planungsprozess klar definiert werden, welche Informationen zu welchem Zeitpunkt und welches LOI (Level of Information) erforderlich ist.

Da die Wechselwirkung zwischen BIM und BEM bereits weitgehend untersucht ist, wird in dieser Arbeit das BCF-Format zur Einbindung von Änderungsvorschlägen oder Anmerkungen behandelt. Es wird der Einbindevorgang des Formates mit den Programmen ArchiCAD, Solibri Model Checker und dem BCF-Manager von BIMCollab beschrieben.

# SOFTWAREPROGRAMME UND SCHNITTSTELLEN

Aus der Tabelle ist ersichtlich, dass fast alle Programme in den verschiedenen Bereichen zumindest ein 3D-Modell darstellen können. Im Bereich Schallschutz und Raumakustik gibt es bereits 3D-Simulationsprogramme, die eine CAD Schnittstelle für den Import und als Export eine 3D-Ansicht anbieten. Der Bereich Feuchteschutz beruht größtenteils auf 1D- und 2D-Berechnungen und geben Nachweise und 2D-Simulationen aus.

Zusammenfassend lässt sich sagen, dass für den BIM-Prozess wenig relevante Informationen als Ergebnisse der Untersuchungen exportiert werden können jedoch viele Programme ein bestehendes 3D-Modell für die Simulation importieren können.

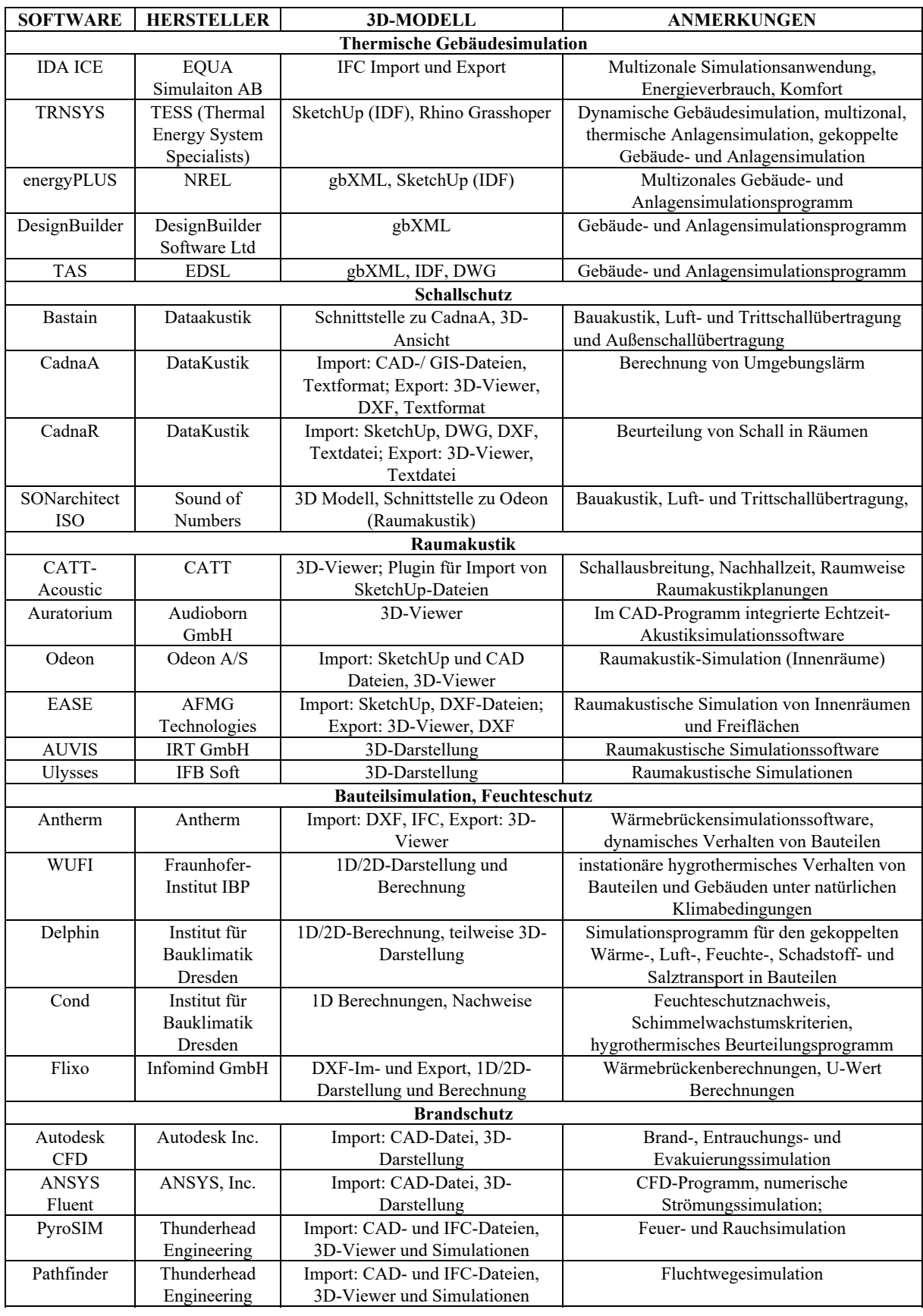

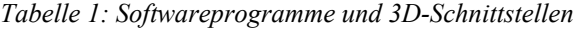

## UNTERSUCHUNG

### **Datenstruktur**

Für die Berechnung von bauphysikalischen Untersuchungen werden gewisse Daten für die zu führenden Nachweise vorausgesetzt. Diese Informationen werden für die jeweilige spezifische Berechnung vom Bauphysiker selbst eingeholt, wobei sich die Arten des Datenformates in den verschiedenen Fachbereichen voneinander unterscheiden. Hierbei sind beispielsweise Kennwerte der Bauteile bzw. die Bauteilaufbauten selbst und Angaben zur Nutzung notwendig.

Ein wichtiger Punkt ist dementsprechend die Verfügbarkeit der Daten. Anforderungen für die verschiedenen Fachbereiche werden aus den relevanten ÖNORMEN bzw. aus der jeweiligen OIB-Richtlinie bezogen, sofern keine erhöhten Anforderungen vereinbart werden.

Um eine bauphysikalische Untersuchung durchführen zu können werden für ein Großteil der Berechnungen die Gebäudegeometriedaten vorausgesetzt. Diese können in verschiedenen Formaten für die jeweiligen Fachbereiche übergeben werden. Hier ist die ausreichende Kommunikation unter den Planern eine Grundvoraussetzung für einen optimalen Planungsprozess.

Materialdaten werden selten vor der bauphysikalischen Untersuchung genauer festgelegt. Die Angaben und genauen Werte der geplanten Materialien werden in der Untersuchung erst angegeben.

Bei den Ergebnissen der bauphysikalischen Untersuchungen muss unterschieden werden zwischen relevanten Informationen für den weiteren Planungsprozess oder die Nachweise, die lediglich für die bauphysikalischen Untersuchungen relevant sind. Falls die Ergebnisse in den Planungsprozess eingebunden werden sollen, stellt sich die Frage auf welche Art und Weise dies passiert. Hier ergibt sich das Problem der Datenzugehörigkeit des Modellinhabers. Der bauphysikalische Planer hat in den meisten Fällen nicht die Berechtigung die Bauteilkennwerte im Modell zu ändern oder anzupassen.

Die Datenverfügbarkeit hinsichtlich der IFC-Struktur wird nach der Art der Herkunft unterteilt:

- Zentrale Modelldaten: z.B. Geometriedaten, Eingangsgröße der Untersuchung, können nicht direkt geändert werden
- Ergänzte Modelldaten: z.B. Materialkennwerte der Bauteile, Ergebnisse der Untersuchung
- Erweiterte Modelldaten: z.B: thermische Simulationsergebnisse, unterliegen der Zuständigkeit des Bauphysikers

### **Einbindung in den Planungsprozess**

Die Durchführbarkeit der standardisierten Einbindung des Fachbereiches Bauphysik wird durch eine Vielzahl von Randbedingungen bestimmt. Hier sind die Importdateien aus dem BIM-Planungsprozess und Export-Dateien für das BIM-Modell von einigen Faktoren abhängig, angefangen damit in welcher Planungsphase sich das Projekt befindet, welche Aufgabenstellung definiert wurde und welche Werkzeuge für einen erfolgreichen Import und Export der untersuchten Elemente nötig sind.

Es werden die Elemente Raum, Nutzung, Bauteile, Bauwerks-, Witterungs- und Bauteilschutz, Luft-, Tritt- und Anlagenschallschutz, Raumakustik und Brandschutz untersucht.

Diese Elemente werden in die verschiedenen Leistungsphasen von Grundlagenermittlung bis zur Bauausführung eingeteilt. In den jeweiligen Leistungphasen wird auch definiert, welche Aufgaben hinsichtlich der bauphysikalischen Fachplanungen gefordert sind. Je nach Leistungsphase und Aufgabenstellung erfordert es unterschiedliche Outputs und damit verschiedene Werkzeuge, um diese zu erreichen.

Für die Untersuchungen sind unterschiedliche Import-Dateien notwendig. Diese können hinsichtlich der Herkunft und der Verfügbarkeit unterschieden werden. Die Herkunft wird wie folgt unterschieden:

- gebäudespezifische Informationen
- normative oder rechtliche Vorgaben
- produktspezifische Informationen

Die Verfügbarkeit der Daten wird unterschieden in direkt, indirekt und nicht vorhanden.

Gebäudespezifische Informationen können normalerweise aus dem BIM-Modell entnommen werden, sind diese noch nicht vorhanden, können sie angenommen werden. Der Prozess kann am Besten mit der folgenden Abbildung 1 dargestellt werden. Es wird dabei der Prozess zur U-Wert Festlegung abgebildet.

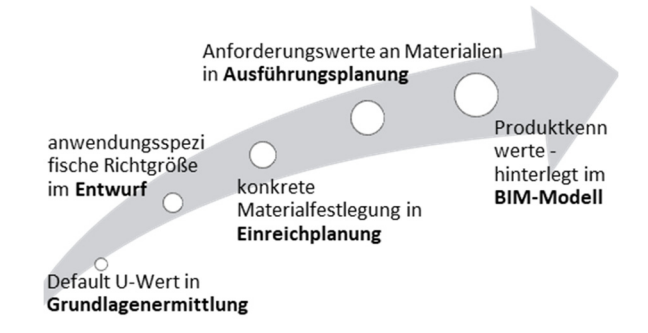

*Abbildung 1: Prozess zur U-Wert Festlegung* 

Für den Dateiexport können die bauphysikalischen Untersuchungen hinsichtlich der Relevanz für den weiteren BIM-Planungsprozess in folgende Punkte eingeteilt werden:

- Nicht relevant für weitere Planung
- Relevant, nicht im BIM-Modell erforderlich
- Relevant, im BIM Modell erforderlich

Um einen besseren Überblick zu erhalten und alle gesammelten Informationen übersichtlich zusammenzufassen wurde im Zuge dieser Arbeit eine Abhängigkeitsmatrix erstellt. Die folgende Tabelle 2 zeigt die Bereiche Aufgabenstellung, Ergebnisse, Werkzeuge und die Verfügbarkeit eines 3D-Modells. Anschließend wird der Teil aus der Tabelle dargestellt, der die schalltechnische Planung beschreibt.

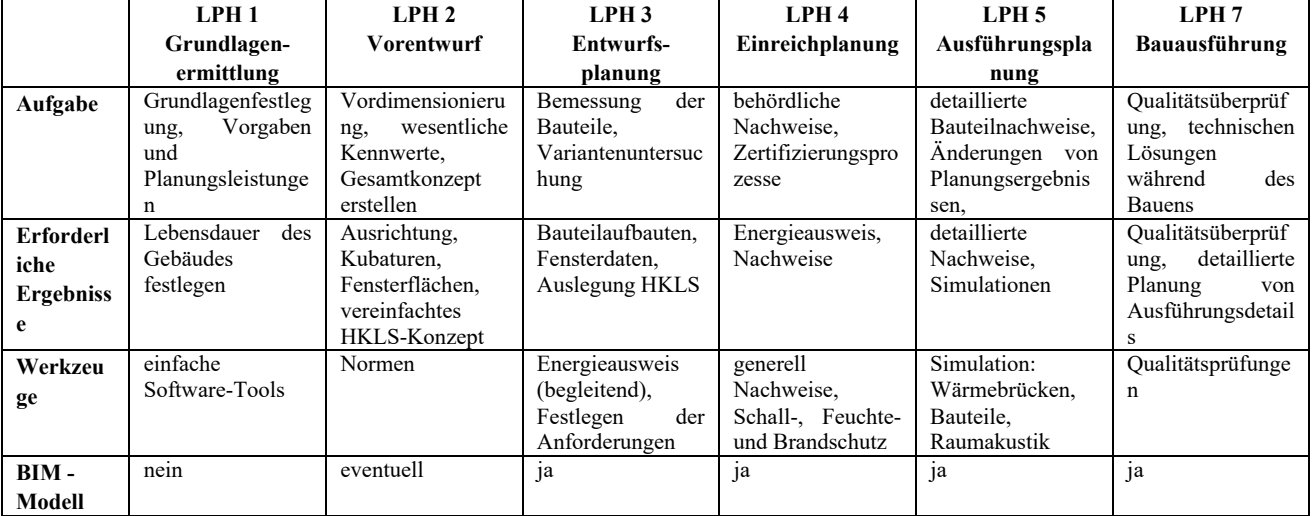

## *Tabelle 2: Abhängigkeitsmatrix - Aufgaben, Ergebnisse, Werkzeuge*

#### **Untersuchung Schallschutz**

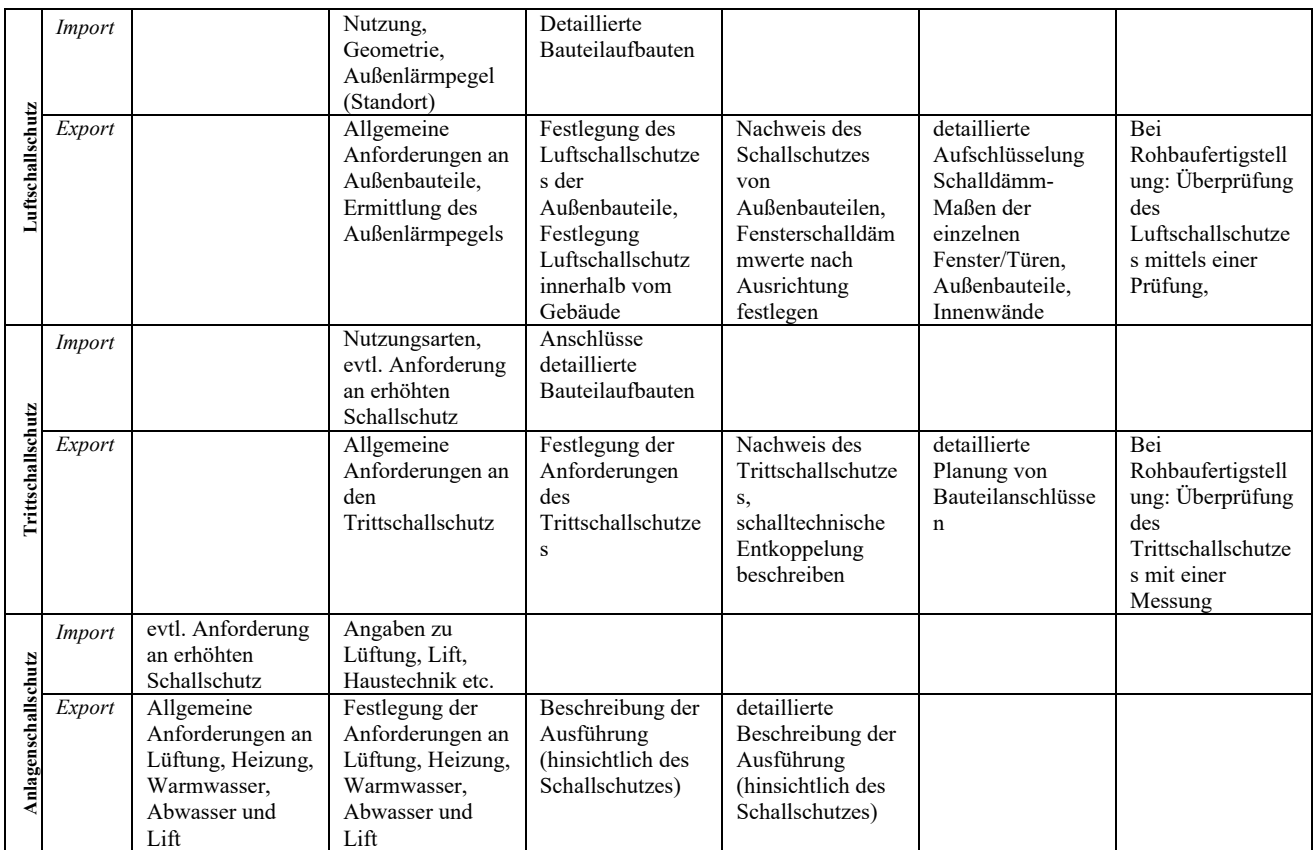

#### **Einbindung mittels BCF-Datei**

Oftmals entstehen zwischen zwei unterschiedlichen Programmen bzgl. des Exports und Imports Probleme hinsichtlich der Darstellung und eine fehlerhafter Informationsübergabe. Die Korrektheit einer IFC-Datei kann entweder händisch (mit sehr viel Aufwand verbunden) oder durch eine Modellprüfung sichergestellt werden. Bekannte Anwendungen sind unter anderem Solibri Model Checker, Tekla BIM Sight und Autodesk Navisworks. Zur Abwicklung dieser Modellprüfungen kann das BIM Collaboration Format (BCF) verwendet werden. (Esser, 2018)

Der Einbindeprozess wird mit einer IFC-Datei aus dem Softwareprogramm ArchiCAD durchgeführt. Das Modell ist ein Mehrfamilienhaus in massiver Bauweise. Für die Modellüberprüfung wird das Programm Solibri Model Checker verwendet. Anschließend werden die BCF-Dateien exportiert und in das Programm ArchiCAD 23 durch den BCF-Manager von BIM-Collab zum Bearbeiten importiert.

#### Modellprüfung mit Solibri Model Checker

Das Modell wird auf eventuelle Kollisionen überprüft und diese werden von geringem bis zum kritischen Schweregrad eingeteilt. Die auftretenden Kollisionen werden in einer Übersicht dargestellt und können mit den Eingaben vervollständigt werden. Es kann ebenfalls zur Erstellung einer neuen Aufgabe oder zur Darstellung eines aufgezeigten Problems verwendet werden. Der Vorteil des Solibri Model Checker ist, dass sich bestimmte Problemdetails oder Aufgaben in einer Präsentation zusammenfassen lassen und diese dann in Form einer BCF, PDF oder Excel-Liste ausgegeben werden können. Die Abbildung 2 zeigt die Übersicht und Eingabemöglichkeiten der BCF-Datei im Solibri Model Checker-

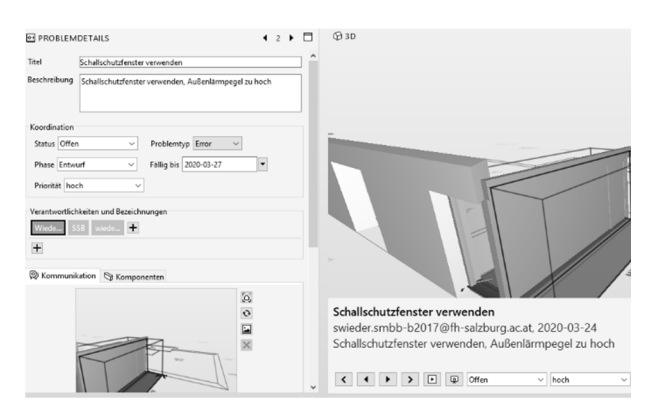

#### *Abbildung 2: Übersicht der BCF-Datei in Solibri Model Checker*

#### Import der BCF-Dateien

Zum Importieren in ArchiCAD 23 wird der BCF-Manager von BIMCollab verwendet. Nach dem Import der jeweiligen "\*bcf.zip"-Datei werden im BCF-Manager die zu behebenden Punkte angezeigt. Dort können diese auch gleich bearbeitet bzw. gelöst werden. Der Status kann aktualisiert und ein Kommentar hinterlassen werden. Anschließend kann die überarbeitete BCF-Datei auf eine Online-Plattform geladen oder dem zuständigen Planer übermittelt werden, so wird ein ständig aktueller Planungsstand für alle Beteiligten angestrebt.

Zur Überprüfung des Vorganges wurden die IFC-Datei und die zugehörige BCF-Datei in das Softwareprogramm "Autodesk Revit 2020" importiert. Ebenfalls wurde dies über das Add-on von BIMcollab abgewickelt. Die Anmerkung hinsichtlich des Schallschutzes wurde in diesem Programm ohne fehlende Informationen dargestellt, so wie es aus dem Softwareprogramm Solibri Office exportiert wurde.

## **DISKUSSION**

Nach der Untersuchung und den daraus erlangten Erkenntnissen folgt in diesem Kapitel eine Diskussion zu den eventuell auftretenden kritischen Punkten.

#### **Korrektheit des Gebäudemodells**

Für eine umfassende bauphysikalische Untersuchung wird eine ausreichende Genauigkeit des importierten Gebäudemodells gefordert. Oft wird in der Ausschreibung nicht genau definiert, ob ein BIM-Planungsprozess angewendet wird. Es müssen genaue Definitionen hinsichtlich der Planungsgenauigkeit bestimmt werden. Auch beim Festlegen der einzelnen Objekte und Teilmodelle gibt es genaue Anforderungen wie dies auszuführen ist. Hier steht die Model View Definition (MVD) von buildingSMART zur Verfügung.

#### **Zugriffsrechte**

Die fehlenden Zugriffsrechte auf das Gebäudemodell selbst sind oft ein großes Problem in der Bauphysik. Der Ersteller erteilt jedem Projektbeteiligten bestimmte Rechte wie auf das Modell zugegriffen werden darf, ob Änderungen durchgeführt werden können oder nur eine Berechtigung für die Darstellung des Objektes ausgegeben wurde. Ein Fachplaner der Bauphysik hat meist nur das Recht zur Darstellung bzw. es steht eine IFC-Datei zur Verfügung, um die eigenen Berechnungen durchführen zu können. Jedoch werden selten direkte Änderungen an dem Gebäudemodell selbst vom bauphysikalischen Planer akzeptiert. Hier beweist sich das untersuchte BCF-Format, es können Anforderungen und Fehlerquellen gekennzeichnet und an den Planer zurückgegeben werden.

#### **Fehlende Schnittstellen der Softwareprogramme**

Die Anzahl der Softwareprogramme im Bereich Schall-, Feuchte- und Brandschutz ist groß, jedoch können nur die wenigsten die Berechnungen durch unabhängige Schnittstellen zur Weiterbearbeitung übermitteln. Großteils werden Nachweise erbracht oder die berechneten Ergebnisse werden zwar als 3D-Modell dargestellt, können aber in kein anderes Programm eingepflegt werden. Hier bedarf es

intensivere Kommunikation zwischen den Softwareherstellern.

### **Relevanz für den Planungsprozess**

Im Fachbereich der Bauphysik werden vor allem Nachweise als Output-Dateien erbracht, die jedoch für den weiten BIM-Prozess und das BIM-Modell selbst nicht relevant sind. Sie dienen lediglich als Nachweis für die bauphysikalischen Untersuchungen. Auf der anderen Seite gibt es auch Export-Dateien, die für den weiteren Verlauf wichtig sind und auch in das Modell eingepflegt werden sollen. Eine direkte Änderung der Bauteile bzw. des Modells ist meist nicht möglich und darum kann in diesen Fällen auch auf das BCF-Format zurückgegriffen werden. Die relevanten Anforderungen können so im Modell hinterlegt werden und die Projektbeteiligten haben evtl. durch eine Cloud-Plattform auch Zugriff auf diese Datei. Somit werden wichtige Informationen mit allen kommuniziert.

#### **Das BCF-Format**

Oftmals treten Probleme beim Verwenden von verschiedenen Softwareprogrammen hinsichtlich der Darstellung auf. Die festgelegten Perspektiven in dem Export-Programm werden oft in dem Import-Programm nicht an der richtigen Stelle dargestellt. Dies hängt oft mit der Befüllung der einzelnen Elemente zusammen, was von Programm zu Programm unterschiedlich ist.

Hier kann die Variante mit einem eigenständigen Vermittlungsprogramm wie zum Beispiel BIMCollab angewendet werden. Dort werden die BCF-Dateien verwaltet, die Plugin-Lösungen sind auch für viele Softwareprogramme erhältlich. Somit werden die BCF-Dateien über die gleiche Hintergrundstruktur verwaltet.

## CONCLUSIO

Diese Arbeit soll die Möglichkeiten zur Einbindung von bauphysikalischen Untersuchungen in den BIM-Planungsprozess darstellen. Zum aktuellen Zeitpunkt findet der Fachbereich der Bauphysik nur eine sehr geringe Anwendung im BIM-Planungsprozess. Einer dieser Gründe sind die fehlenden Schnittstellen der Softwareprogramme, die für die Untersuchungen nötig sind. Der Bereich der thermischen Gebäudesimulation ist bereits weitgehend untersucht und die entsprechenden Softwareprogramme werden teilweise auch im aktuellen BIM-Planungsprozessen verwendet. Die Fachbereiche Schall-, Feuchte,- und Brandschutz werden hingegen nur sehr selten in das BIM-Modell eingebunden, dies spiegelt sich auch in den zur Verfügung stehenden Softwareprogramme wieder. Das Problem der fehlenden Einbindung ist hier auch die Relevanz für das BIM-Modell, da es sich bei bauphysikalischen Untersuchungen meist um Nachweise oder Zertifizierungen handelt und diese keinen direkten Einfluss auf den weiteren Verlauf haben. Trotzdem wird versucht relevante Informationen in diesen Bereichen in das Modell

einzubinden und hier hat sich das BCF-Format bewährt. Festzuhalten ist hier, dass ein korrektes Gebäudemodell für eine optimale Anwendung vorausgesetzt wird und die Übergabeformate, der Detailierungsgrad und der Zeitpunkt der Übermittlung der bauphysikalischen Untersuchungen zu Beginn des Projektes definiert werden. Somit kann ein reibungsloser Ablauf vorausgesetzt werden.

### LITERATUR

- BIMCollab (2020): BIMCollab. Hg. v. KUBUS.
- Borrmann, André; König, Markus; Koch, Christian; Beetz, Jakob (2015): *Building Information Modeling*. DOI: 10.1007/978-3-658-05606-3.
- Chen, S., Jin, R., Alam, M. (2018). Investigation of interoperability between building information modelling (BIM) and building energy simulation (BES). International Review of Applied Sciences and Engineering, 9(2)
- Esser, Sebastian (2018): Kommunikation in BIM-Projekten auf Grundlage von \*.bcf-Daten. Hg. v. Lehrstuhl für computergestütze Modellierung und Simulation. Technische Universität München. München.
- Ivanova, I., Kiesel, K., Mahdavi, A. (2015). BIMgenerated data models for EnergyPlus: a comparison of gbXML and IFC Formats. Proceedings of Building Simulation Applications, **BSA**.
- Jeong, WoonSeong; Kim, Jong Bum; Clayton, Mark J.; Haberl, Jeff S.; Yan, Wei (2014): Translating building information modeling to building energy modeling using model view definition. Hg. v. The Scientific World Journal.
- Maskil-Leitan, Reuven; Reychav, Iris (2018): BIM's social role in building energy modeling. Hg. v. Springer Verlag GmbH (2).
- Niedermaier, Anke; Bäck, Robert (2018): Allplan BIM-Kompendium Theorie und Praxis. basierend auf dem offiziellen Release IFC4. 4. Hg. v. ALLPLAN GmbH. ALLPLAN GmbH.
- Oduyemi, Olufolahan; Okoroh, Michael (2016): Building performance modelling for sustainable building design. Hg. v. International Journal of Sustainable Buildt Environment (2).
- Schatz Kristian (2020): Baunetz\_Wissen\_. Hg. v. ComputerWorks GmbH. Bensheim. Online verfügbar unter https://www.baunetzwissen.de/bim/fachwissen/st andardisierung/modellbasierternachrichtenaustausch-mit-bcf-5288163.
- Zanotto, V. (2016). Case Study Bauphysik. Welche Modelle erzeugen welchen Nutzen? On-line im Internet: URL: www.sia.ch/fileadmin/content/download/berufsg ruppen/bgt/BGT\_Jah-restagung\_ 2016/003\_Valentina\_Zanotto\_Bauphysik.pdf [Stand: 18.12.2018]